# **Properly Tail Recursive Interpreter. Some timings of compilation vs interpretation**

Lecture 16

### **Why do we want to eliminate recursion?**

**Uses up stack Required by Scheme language specification (not required in CL but generally done if optimizing) Makes compiling more obvious Applicable to Java, too**

```
(defun (mydo f j lim)
  (cond ((> j lim) 'done)
         (t (funcall f j)(mydo f (+ j 1) lim))))
```
**;; or equivalent in Scheme**

### **Tail recursion elimination**

#### **;; A PROPERLY TAIL-RECURSIVE INTERPRETER (approx for mj)**

```
(defun mj-statement (x &optional env) ;;
(block nil ;; block establishes a tagbody with possible labels.
  :TOP ;; this is a label for a goto statement (yes, Lisp has "go" within block!)
(return
   (cond ((symbolp x) (get-var x env))
         ((atom x) x);; integers and strings are atoms.
         (t
          (case
            (first x)
           (Block
            ;;remove Block to get at args
            (pop x)
            ;; interpret all but the last arg
            (loop while (rest x) do (mj-statement (pop x) env))
            ;; finally, rename the last expression as x < The KEY
            (setf x (first x))
            (go :TOP))
           (Assign ( mj-set-var (idname (elt x 1))(elt x 2) env))
```
**;;;; ..more**

## **Tail recursion elimination**

```
;; more of the above program
(defun mj-statement (x &optional env)
;;;………snipped out
           (IfExp
            (setf x
              (if (equal 'true (mj-exp-eval (elt x 1) env))
                     (elt x 2) (elt x 3)))
                     (go :TOP))
```
**;; more snipped out, not changed..**

# **Tail recursive elimination (more)**

```
Much simpler in a more functional-programming
  setting; one way of looking at this is to have
  "
continuations" that look like this ..evaluate-with-
  continuation
(defun eval-w-c (expr env more)
  \cdots :: (Times x y) \rightarrow evaluate x to X, then
         (eval-w-c y env #'(lambda(R)(* X R))
But don't call eval-w-c, just reset expr, more. Also
  what about previous "more
")
#'(lambda(R)(more (* X r)).
```
# **A change of pace**

- Simple-interp.lisp is a collection of lisp programs that can be compiled or interpreted
- Figure that compiling a lisp program makes it about 10 or 20 times faster, but somewhat harder to debug.
- We can also implement MJ by rewriting the AST into lisp via simple-translate and Interpreting that as a lisp program.
- Or we can compile that rewritten program with the common lisp compiler.
- Semantics should be the same. What differences are there?

# **8 Queens program benchmark**

• Classic computing problem based on a chess game: how many ways can 8 queens be placed on a board without attacking each other?

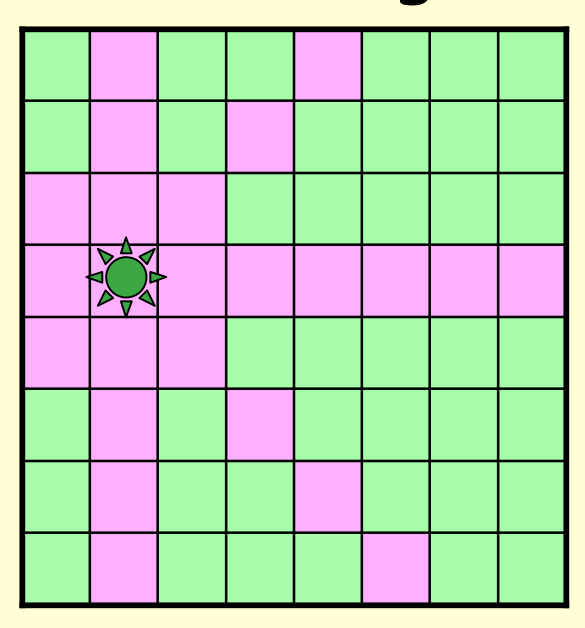

# **8 Queens program benchmark**

• Classic computing problem based on a chess game: how many ways can 8 queens be placed on a board without attacking each other?

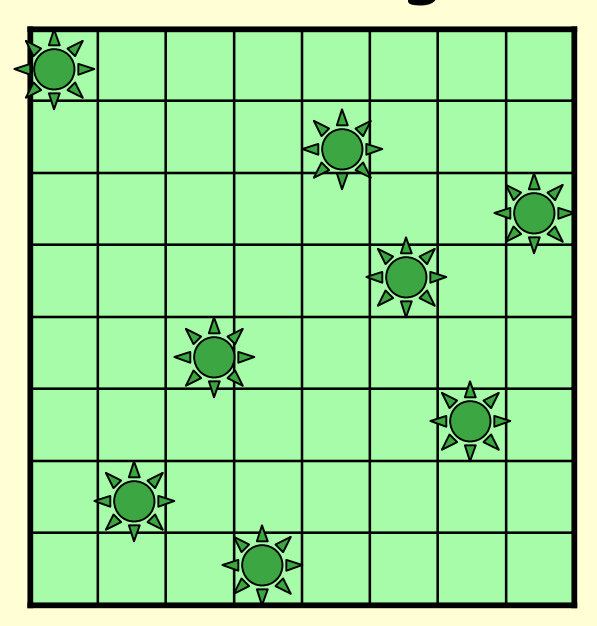

One of 92 solutions

#### **8 Queens program benchmark (We did this 3 years ago in CS164. This is a Tiger program)**

```
Prof. Fateman CS 164 Lecture 16 9
row[r]:=0; diag1[r+c]:=0; diag2[r+7-c]:=0)
let var N := 8
  type intArray = array of int
   var row := intArray [ N ] of 0
   var col := intArray [ N ] of 0
   var diag1 := intArray [N+N-1] of 0
   var diag2 := intArray [N+N-1] of 0
       function printboard() =
      (for i := 0 to N-1
            do (for j := 0 to N-1
                do print(if col[i]=j then " O" else " .");
               print("\n"));
        print("\n"))
   function try(c:int) =
( /* for i:= 0 to c do print("."); print("\n"); flush();*/
    if c=N
    then printboard()
    else for r := 0 to N-1
             do if row[r]=0 & diag1[r+c]=0 & diag2[r+7-c]=0
                     then (row[r]:=1; diag1[r+c]:=1; diag2[r+7-c]:=1;
                              col[c]:=r;
                          try(c+1);
```
# **8 Queens program benchmark**

**Remove almost all printing of the chess board,**

 **so that it runs at CPU speed.**

 **Do you expect these results?**

# **Speed/ compiled/ interpreted (8 Queens)**

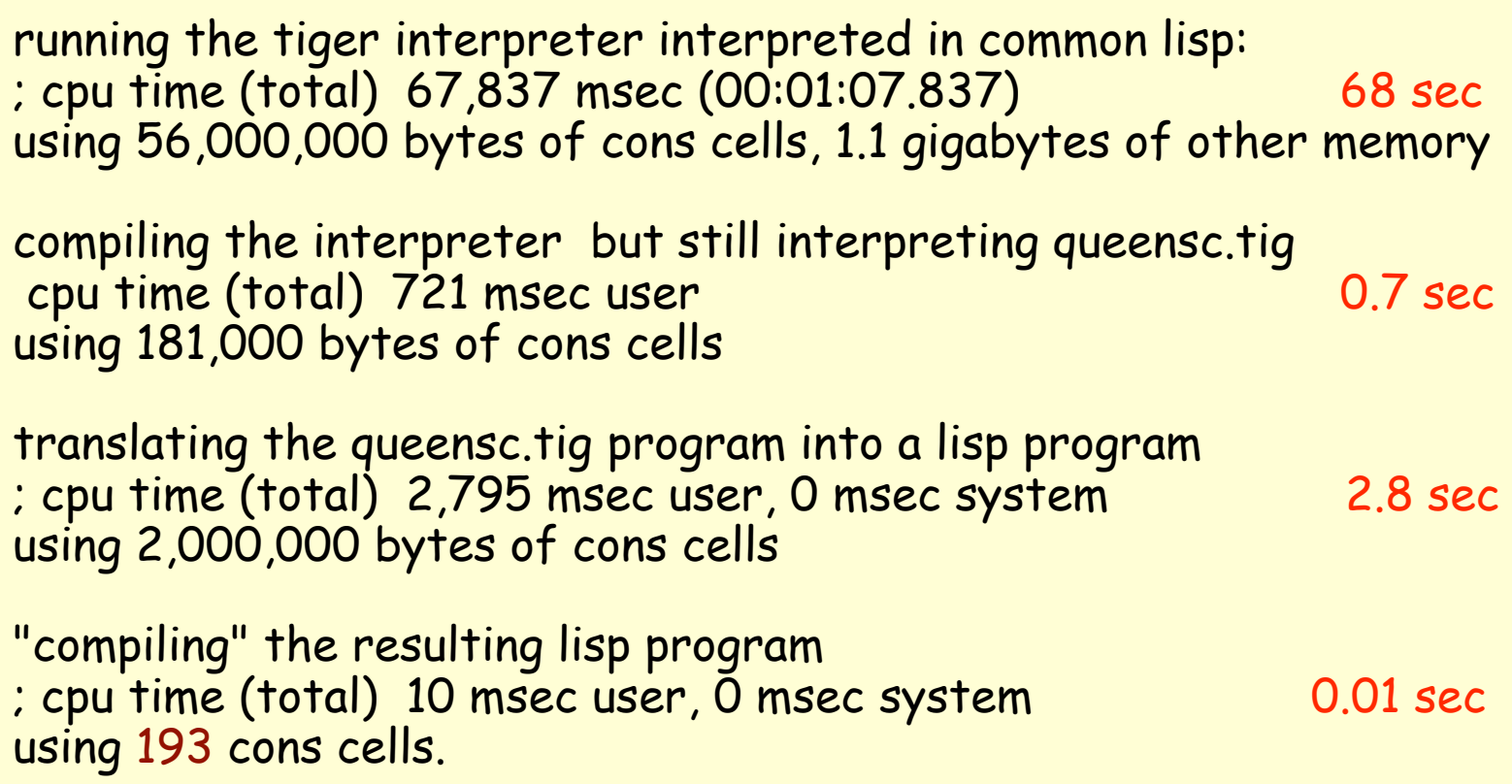

#### **Some typechecking hints..**

**Don't be afraid of adding some more information fields, e.g. who uses this variable? The notion of " same" type is not " equal" type fields. Keep looking for type errors after the first one,even if they are likely to be bogus. Make sure that you are checking every piece of the code.**

**Assume the AST is " well-formed" i.e. you don't need to check that the parser was correct.**

# **Reminder: Exam coming up!!**

- Nov 2, in class, Would you like 2 pages of notes? (2-sides?) this time?
- Topics: everything so far, but emphasis on material since exam 1. Certainly LR, LALR, interpreter, typechecker, subtleties of MiniJava semantics.